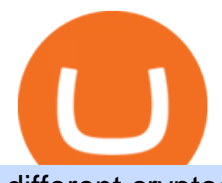

different cryptocurrency explained github api tutorial wex crypto exchange frontier crypto wallet coinbase

Stablecoins are a different class of cryptocurrencies that are not volatile and usually pegged to a real-world currency like the US dollar. Stablecoins can be fiat collateralised, crypto.

https://1mr3lc1zt3xi1fzits1il485-wpengine.netdna-ssl.com/wp-content/uploads/2020/10/7458-Guide-to-Tradin g-and-Investing-in-Cryptoassets-SEO\_pic\_9\_A.jpg|||Types Of Cryptocurrencies: Explaining The Major Types Of ...|||1792 x 1100

https://static.toiimg.com/thumb/msid-82196999,width-1200,height-900,resizemode-4/.jpg|||Why Do We Have Different Cryptocurrencies? / Understanding ...|||1200 x 900

You can also buy & amp; sell crypto with fiat currencies using credit cards and bank/wire transfers. getmonero.org, dash.org, ravencoin.org, beam.mw, groestlcoin.org, hedera.com, ethereumclassic.org and many others. Cryptocurrency was invented so internet payments could be be as anonymous and private as physical cash.

https://www.businessincomeexpert.com/wp-content/uploads/2021/05/CryptoPostage-Allows-You-to-Buy-and-Print-Postage-Labels-Anonymously.jpg|||CryptoPostage Allows You to Buy and Print Postage Labels ...|||1920 x 1077

https://etopsaber.com/wp-content/uploads/2021/01/cts77199e.jpg|||Binance revela relatório global sobre motivações ...|||1365 x 800

https://d2.alternativeto.net/dist/s/wex\_662677\_full.png?format=jpg&width=1600&height=1600&am p;mode=min&upscale=false|||WEX Alternatives and Similar Websites and Apps ...|||1341 x 2232

https://girliemac.com/assets/images/articles/2014/09/doodle-realtime.gif|||Doodle with Strangers! Multi-User HTML5 Canvas with PubNub ...|||1274 x 840

https://raw.githubusercontent.com/putraxor/flutter-login-ui/master/art/thumbnail.png|||GitHub -

putraxor/flutter-login-ui: Create a clean and ...|||1920 x 1080

GitHub REST API Tutorial - REST API Support In GitHub

Dogecoin is now on Coinbase, and were giving away \$1.2 million in prizes to celebrate. Opt in and then buy or sell \$100 in DOGE on Coinbase by 06/10/2021 for your chance to win. Limit one entry per person. Opting in multiple times will not increase your chance of winning. \*View sweepstakes rules .

https://1awwz13acfdg3ga39b49gki4-wpengine.netdna-ssl.com/wp-content/uploads/2018/09/how-anonymous-i s-bitcoin-really-1.jpg|||How Anonymous Is Bitcoin Really? Blocklr|||1600 x 900

Cryptocurrency Explained for South Africans - YouTube

https://www.scienceabc.com/wp-content/uploads/2018/01/Different-Currency-System.jpg|||Cryptocurrency Hype: What Is a Cryptocurrency? Why Is It ...|||1024 x 837

https://i.pinimg.com/originals/9f/86/dc/9f86dc2e2035da1c9cd230d6e0a19c93.png|||This Infographics is a brief explanation of the term ...|||1300 x 2125

https://055f7ea5bec0bdd6ca60-a0c1454639bb5a6a6ade630838a047ad.ssl.cf2.rackcdn.com/vid50033087\_uid6 19c395a61a19.jpg|||Damaged Dodge Grand Caravan Car For Sale And Auction ...|||1600 x 1200

Buy Bitcoin & amp: Crypto Instantly - The Safest Place to Buy Crypto

https://dbeec98746f6f6a3950d-800a81109717f2f298cd15a8fc5045b4.ssl.cf2.rackcdn.com/vid42954539\_uid5e ee174b77c75.jpg|||Damaged Dodge Nitro Car For Sale And Auction ...|||1600 x 1200

https://bitcoin21.org/wp-content/uploads/2020/07/Types-of-Crypto-Wallets-Explained-2048x1072.jpg|||Types of Crypto Wallets Explained - Bitcoin News|||2048 x 1072

How To Convert Crypto In Coinbase Send To Bitmart To Save .

Authorities in Poland have released Dmitry Vasiliev, the man who was at the helm of Wex, once Russias largest cryptocurrency exchange. The 34-year-old native of Belarus was detained at the Warsaw airport on Aug. 11, initially for a period of 40 days but he remained in custody for almost four months.

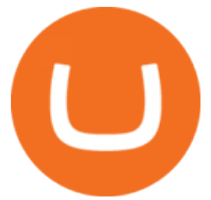

Reg lang using email, verify tas follow easy tasks. Download apps Done https://i.redd.it/68sh57b4cte61.jpg|||Check out our Peercoin monthly update for January 2020 ...|||1290 x 791 https://cryptonews.finance/wp-content/uploads/absolutvision-uCMKx2H1Y38-unsplash-scaled-1-1536x1024.j pg|||Crypto News The Art of CryptoCurrency|||1536 x 1024 https://static1.makeuseofimages.com/wordpress/wp-content/uploads/2021/07/bitcoin-crypto-laptop-1.jpg|||The 10 Best Cryptocurrency Apps for Beginners|||1680 x 840 https://cnbdaily.com/wp-content/uploads/2021/08/safemoon-trust.jpg|||How To Buy Safemoon On Trust Wallet App - succeed ...|||1200 x 800 A curl tutorial using GitHub $&\#39$ ; API · GitHub https://what-is-cryptocurrency.com/wp-content/uploads/2017/07/alternate\_cryptocurrencies\_06.jpg|||What is an altcoin - Altcoins Explained What Is ...|||1280 x 850 Coinbase Pro Digital Asset Exchange Frontier Wallet Product Features Crypto Wallets Recommended Software EverWallet Add an additional layer of security to your existing crypto wallet by securing your holdings directly on the blockchain. Plus, see accurate DeFi prices. In DeFi, there should be no central authority that can block payments or deny access. https://dbeec98746f6f6a3950d-800a81109717f2f298cd15a8fc5045b4.ssl.cf2.rackcdn.com/vid42954539\_uid5e ee174b782b3.jpg|||Damaged Dodge Nitro Car For Sale And Auction ...|||1600 x 1200 Types of Cryptocurrency Kraken https://cdn-images-1.medium.com/max/1600/1\*HpmYbgeuahmpSnArtjw0sw.png|||Flipboard: Uganda: Exchanges Roundup: Devere Crypto Funds ...|||1600 x 900 https://codingclubuc3m.rbind.io/post/2020-02-11\_files/buscocolegios\_xml/developer\_tools.png|||An introduction to web scraping: locating Spanish schools ...|||1920 x 988 Frontier Token (FRONT) Wallet by Lumi Buy and exchange . GitHub - timmywheels/github-api-tutorial: ???????????? A Quick . https://miro.medium.com/max/2952/1\*PhQvIIu2qzZbLVND\_9mTsg.png|||Cryptocurrency Examples Cryptocurrency Guide And ...|||1476 x 1410 Poland Confirms Arrest of Former Wex Exchange Executive in . How to Send Bitcoin From Coinbase [Easy 3-Step Process 2022] http://files.smashingmagazine.com/wallpapers/june-15/the-amazing-water-park/cal/june-15-the-amazing-water -park-cal-1600x1200.jpg|||Webmasters GalleryMay, 2015 | Webmasters Gallery|||1600 x 1200 Build a Crypto Portfolio - #1 in Security Gemini Crypto https://shieldedvpn.com/wp-content/uploads/2020/01/graphicstock-hipster-businessman-showing-concept-of-o nline-business-security-on-virtual-screen\_rRc\_dN2bb-scaled-1536x1075.jpg|||Crypto VPN Services - Should I Use a VPN When Using ...|||1536 x 1075 From the Dashboard, select Pay from the left side of the screen. Select Send. Enter the amount of crypto you'd like to send. You can toggle between the fiat value or crypto amount youd like to send. Enter the crypto address, phone number, or email address of the person you would like to send the crypto to. Leave a note (optional). https://i.pinimg.com/originals/6e/8b/3c/6e8b3c054b82e833d46129d088dd26cb.png|||Pin by Shelby on Blockchain technology | Cryptocurrency ...|||1280 x 2047 Dogecoin 2.0 (DOGE2) Price, Charts, and News Coinbase . Binance Resumes ETH and ERC-20 Tokens Deposits and . https://d.newsweek.com/en/full/793657/bitcoin.jpg|||Japanese Cryptocurrency Band, Virtual Currency Girls ...|||2500 x 1667 github-api-tutorial. ???????? ???? A Quick Tutorial on Building a Simple Web App w/ the GitHub API Exchange Cryptocurrency Anonymously - Safe, Quick & amp; Easy

https://static.coindesk.com/wp-content/uploads/2018/10/Frozen.jpg|||Police Filings Mount as Investors Demand Funds from WEX ...|||1500 x 994

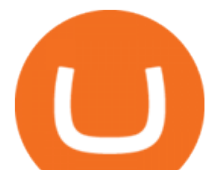

https://bitemycoin.com/wp-content/uploads/2018/05/Can-you-buy-crypto-with-fiat.jpg|||Different Ways To Buy Cryptocurrency With Fiat Money Explained|||4032 x 3024

Wex, once the largest crypto trading platform in the Russian-speaking world, was launched in the fall of 2017 as a successor of BTC-e. The infamous exchange closed down earlier that year following the arrest of one of its alleged operators, Alexander Vinnik, in Greece. Vinnik is accused by the U.S. of laundering up to \$9 billion through BTC-e.

https://1.bp.blogspot.com/-AUJgraXbXcc/X0Y6AWDgkXI/AAAAAAAABFE/JyCy08ORRpgVBOFLwTTm epH-AdSH9AkaQCLcBGAsYHQ/s16000/store%2Bbitcoin%2Banonymously.webp|||10 Best Crypto | Bitcoin Anonymous Wallet To Store Any ...|||2048 x 1152

Getting started with the Checks API. The Check Runs API enables you to build GitHub Apps that run powerful checks against code changes in a repository. You can create apps that perform continuous integration, code linting, or code scanning services and provide detailed feedback on commits.

Cryptocurrencies Explained, in Plain English The Motley Fool

BTC-e, one of the first and largest crypto exchanges, had been operating since 2011 and closed by the FBI in 2017, as its alleged operator Alexander Vinnik was arrested in Greece following.

5 Ways to Buy Bitcoin and Ethereum Anonymously With No ID

How to Anonymously Buy Bitcoin Online and in Person Privacy .

Buy Bitcoin Anonymously in 2022 - InsideBitcoins.com

https://blog.shanelee.name/content/images/2017/10/architecture.png|||Kubernetes ingress|||1921 x 1050

https://img.currency.com/articles/-INFOGRAPHIC-TYPES-OF-CRYPTO-ASSETS.jpg|||(With Examples) Crypto Assets Explained | Currency.com|||1550 x 1037

https://thumbs.dreamstime.com/z/bitcoin-crypto-currency-electronic-money-image-bitcoin-crypto-currency-el ectronic-money-image-closeup-120775087.jpg|||Bitcoin Crypto Currency Electronic Money Image Closeup ...|||1300 x 821

Buying and Using Bitcoin Anonymously Without ID (2022 Updated)

Frontier (FRONT) Wallets. Frontier (FRONT) is on the Ethereum network (ERC-20) so it can be stored using any ETH compatible wallet. See below for recommended wallets. There are guides to manage an unofficially supported ERC-20 token on Ledger and Trezor. You will need to connect your Ledger or Trezor to MyEtherWallet or MyCrypto.

US-based crypto exchange. Trade Bitcoin (BTC), Ethereum (ETH), and more for USD, EUR, and GBP. Support for FIX API and REST API. Easily deposit funds via Coinbase, bank transfer, wire transfer, or cryptocurrency wallet.

Deposits and withdrawals on Ethereum (ERC20) and Binance Smart Chain (BEP20) will be suspended starting from 2021-06-23 06:55 AM (UTC). Deposits and withdrawals will be reopened after the maintenance is completed. There will be no further announcement.

https://websta.me/wp-content/uploads/2020/09/Blockchain-and-Cryptocurrency-2048x1024.png|||The Relationship Between Blockchain and Cryptocurrency ...|||2048 x 1024

https://i.redd.it/tvd6dhdnq4s51.jpg|||ERC20/BEP20 address confusion : binance|||1079 x 1934

https://blocksdecoded.com/wp-content/uploads/2019/10/Anonymous\_Bitcoin.jpg|||How to Buy Bitcoin Anonymously (And Why You Should ...|||1680 x 840

How To Buy Safemoon On Bitmart Using Coinbase - All .

https://miro.medium.com/max/3200/0\*CVthYSuhwoeO-g8C|||Do You Know the 5 Different Types of Cryptocurrency ...|||1600 x 966

In this video we  $&\#39$ ; regoing to show you how to transfer your Tether from Coinbase and into BitMart. 1) Log in to Coinbase and go to Accounts - Send or Request,.

https://cryptocrow.net/wp-content/uploads/2020/08/best-defi-wallets.jpg|||bitcoin wallets Archives - Crypto Crow|||2240 x 1260

https://www.boostit.net/wp-content/uploads/2017/09/824915.jpg|||Introduction to Bitcoin | Cryptocurrency Explained ...|||1920 x 1080

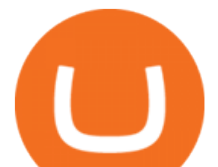

https://cdn.comparitech.com/wp-content/uploads/2018/03/most-anonymous-cryptcurrency.jpg||Monero vs zcash vs dash: which is the most anonymous ...|||1920 x 1347

Buy Bitcoin With Credit Card Anonymously (No ID Verification .

Once you have your account on bitmart, youll want to send your bitcoin from coinbase to your bitmart wallet. Simplest method that bypasses the bnb backlog /pancakeswap and trust wallet. If you dont find it there, tap on add custom token. buying a coin you need to buy a coin using another wallet e.g coinbase.

How to Buy Baby Doge Coin Coinbase

https://raw.githubusercontent.com/danimahardhika/candybar-library/master/screenshots/navigation\_drawer.jp g|||GitHub - danimahardhika/candybar-library: Android icon ...|||1138 x 1920

Frontier price today, FRONT to USD live, marketcap and chart .

Binance is not erc20, binance is what a wallet . Binance is not erc20. Next you need to register your EOS tokens by associating your Ethereum address with a new EOS key pair. Hence you need to generate new EOS key pair first. The easiest way to do this is to use EOSjs web interface:, binance is not erc20.

https://news.bitcoin.com/wp-content/uploads/2020/02/tronvseth-1392x938.jpg|||How to Set up a Bitcoin Paper Wallet - Bitcoin News|||1392 x 938

What is . WEXWaultSwap (WEX) is currently ranked as the #1064 cryptocurrency by market cap. Today it reached a high of \$0.000345, and now sits at \$0.000342. WaultSwap (WEX) price is up 1.58% in the last 24 hours. WaultSwap is currently trading on 4 exchanges, with a 24hr trade volume of \$18,593.

Sending Bitcoin from your Coinbase account to your Electrum wallet is extremely easy. Simply open up the Electrum software and click on the receive tab (located directly next to send and history), where youll find your Bitcoin public address. Copy this address by clicking on the small clipboard icon next to the wallet address.

Videos for Coinbase+dodge

https://dailycoin.com/wp-content/uploads/2021/07/tennessee-anon-inu-1536x863.jpg|||Crypto Flipsider News -July 16th - Square, THORChain ...|||1536 x 863

https://crypto-explained.com/wp-content/uploads/2021/03/How-to-Value-a-Cryptocurrency-1520x855.png|||H ow to Value a Cryptocurrency - Beginners Guide by Crypto ...|||1520 x 855

github-api-tutorial. Tutorial for GitHub REST API using Java, Gson, Apache http client.

Videos for Frontier+crypto+wallet

https://s3.cointelegraph.com/storage/uploads/view/0bc8241e371d51f926d5ee3b5757c9ec.jpg|||Buy Crypto With Debit Card Reddit - HitBTC users can now ...|||1450 x 967

GitHub - michaelawyu/api\_tutorial

WEX is another cryptocurrency exchange based in Singapore. Singapore is one of Asias biggest birth givers to cryptocurrency exchanges. There are SO many. If we would mention only one of them (gun to our head), it would be Coinut that has received a lot of praise from the crypto community lately.

Gutscheine Review 2021 - Get a 20% Fee Discount

https://godex.io/blog/wp-content/uploads/2020/06/Best\_Anonymous\_Crypto\_Exchange\_in\_2020\_tb.jpg|||Best anonymous crypto exchange in 2020 - Godex Crypto Blog|||1200 x 867

GitHub REST API - GitHub Docs

https://miro.medium.com/max/4112/1\*xe8v4ACmXpZYhtasqGUuug.png|||WISH Token: Binance DEX & SWAP. Dear Community! | by ...|||2056 x 1094

Where is my ETH/ERC20 deposit from Binance (BSC)? Ledger .

Frontier is a Crypto & amp; DeFi, NFT wallet where you can send, store & amp; invest in 4,000+ crypto assets. Earn passive income on your crypto by staking or supplying assets in DeFi apps and exploring web.

https://cryptopotato.com/wp-content/uploads/2019/03/celer\_review\_image\_2.png||Celer Network (CELR): ICO Review and Rating Ahead of Token ...|||1318 x 899

https://a1017c68d49f0339ecbb-a07186f4a08c434d32cffe6751c70eb6.ssl.cf2.rackcdn.com/vid48300602\_uid60 ff93fca9f03.jpg|||Damaged Dodge Ram Pickup 3500 Car For Sale And Auction ...|||1600 x 1200 Binance is not erc20, binance is what a wallet Qui Toscana

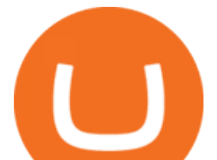

Build a Crypto Portfolio - The Safest Place to Buy Crypto

GitHub Rest Api Example and Uses - Rest api tutorials

https://www.newsbtc.com/wp-content/uploads/2018/05/pivx.jpg|||PIVX Becomes the World's First Anonymous Proof-of-Stake ...|||1200 x 800

The circulating supply is not available and the max. supply is not available. If you would like to know where to buy WaultSwap, the top cryptocurrency exchanges for trading in WaultSwap stock are currently Gate.io, MEXC, PancakeSwap (V2), Biswap, and WaultSwap (BSC). You can find others listed on our crypto exchanges page.

https://btcmanager.com/wp-content/uploads/2019/03/Anonymous-Browser-Tor-Now-Accepts-Donations-in-9- Cryptocurrencies.jpg|||Anonymous Browser Tor Now Accepts Donations in 9 ...|||1300 x 776

https://uploads.toptal.io/blog/image/125554/toptal-blog-image-1520247930247-50c6aa937ebcb5ff2ef941c189 767e6b.png|||A Simple Bootstrap Tutorial | Toptal|||1720 x 901

https://blogs.unitedexchange.io/wp-content/uploads/2021/02/Cryptocurrency-wallet-for-beginners-guide-stepby-step-2021-3.jpg|||What is cryptocurrency ? everything you need to know ...|||2240 x 1260

Frontier Wallet Reviews and Pricing 2022 - SourceForge

How To Use the GitHub API - Code Snippet API Tutorials .

https://blog.frontierwallet.com/content/images/2020/12/image-16.png|||Frontier now supports Solana Blockchain|||2000 x 1050

Videos for Buy+crypto+anonymous

Tradeogre is a less-known cryptocurrency platform offering truly anonymous trading options in hundreds of altcoins. The trading fee of 0.2% is very competitive on the market compared to other anonymous markets, however, unfortunately the team is also staying in anonymity raising some questions regarding the integrity and authority of the platform.

How to send and receive cryptocurrency Coinbase Help

Coinbase to BitMart - Help. Question. Close. 2. Posted by 7 months ago. Archived. Coinbase to BitMart - Help. Question. I sent half a Litecoin from my Coinbase .

Dogecoin Sweepstakes Coinbase

Create directory named github-api on your desktop Let's create directory on our desktop named github-api which will hold the files to our simple GitHub API example application. 2. Within github-api directory, add file index.html This file will contain the HTML markup for our web app. 3. Within github-api directory, add file app.js

11 Places To Buy Bitcoin Anonymously [Without ID Verification]

Frontier: DeFi Wallet - Apps on Google Play

Cryptocurrency networks aiming to disrupt payments do not typically have many features aside from those necessary to define, transfer, record and secure transactions on the network. Some might consider Bitcoin, the original cryptocurrency, as a good example of a payment cryptocurrency, as it was designed as an alternative to traditional cash.

https://thumbs.dreamstime.com/z/bitcoin-gold-coin-anonymous-hacker-sittign-laptop-bitcoin-gold-coin-anony mous-hacker-sittign-laptop-virtual-110278604.jpg|||Bitcoin Gold Coin And Anonymous Hacker Sittign With Laptop ...|||1300 x 1264

A withdrawal restriction on the equivalent value of ETH and ERC-20 tokens (valued in USD) will be imposed on accounts with pending ETH and ERC-20 tokens deposits, and will be lifted when 12 Ethereum block confirmations are reached. Binance will adjust block confirmation requirements based on the Ethereum network stability.

https://thumbs.dreamstime.com/z/new-crypto-currency-bitcoin-computer-fee-finance-map-92301872.jpg|||Ne w Crypto Currency, Bitcoin And Computer Fee Finance Map ...|||1300 x 954

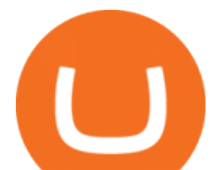

https://coincentral.com/wp-content/uploads/2017/11/anonymous-bitcoin-wallets.png||The Best Fully Anonymous Bitcoin Wallet Options|||2000 x 1000

Understanding The Different Types of Cryptocurrency SoFi

https://darknetone.com/wp-content/uploads/2021/05/top-6.jpg?v=1620005274|||Top 6 Anonymous Crypto Exchanges with No KYC - DarknetOne|||1920 x 1080

https://i.pinimg.com/originals/44/79/75/44797509e1cf86c6eea7dec457ab25b4.jpg||[Indian PM Backs Blockchain as 'Frontier Technology' in ...|||1434 x 955

Buy Binance USD (ERC20) - Step by step guide for buying BUSD .

https://blog.incognito.org/wp-content/uploads/2020/04/image-anonymous-bitcoin-purchase-1.jpg|||The best ways to make anonymous Bitcoin purchases - A ...|||1920 x 1080

Frontier is a multi-purpose wallet with a simple user interface. It provides a one-stop platform to the Defi user to jump from one protocol to another with high interest rates, along with keeping.

https://i2.wp.com/crypto-academy.org/wp-content/uploads/2021/09/Safemoon\_Trust-Wallet-4.png?fit=4000% 2C2000&ssl=1|||How To Buy Safemoon On Trust Wallet App - allintohealth|||4000 x 2000 How To Use the Frontier Wallet. Frontier is a simple and .

https://images.cointelegraph.com/images/1434\_aHR0cHM6Ly9zMy5jb2ludGVsZWdyYXBoLmNvbS9zdG9y YWdlL3VwbG9hZHMvdmlldy9iYjZkY2FjNjdkMWEwMWE0OTVjN2IwNjMwZjIwMjA1NC5qcGc=.jpg||| BBC: New Files Allegedly Connect \$450M in Lost Bitcoin to ...|||1434 x 955

Explained What Are Stablecoin, How Are They Different From .

https://i.pinimg.com/originals/4b/27/2f/4b272fdd4daaf500d7fe9816d7c66757.png|||Anonymous Bitcoin Debit Card - Arbittmax|||2560 x 1440

https://i0.wp.com/www.cryptocurrencyarmy.com/wp-content/uploads/2019/12/FXR-Chart.png?fit=1539%2C 843&ssl=1||FXR Chart - Cryptocurrency Army|||1539 x 843

"BRAVE FRONTIER HEROES" is the crossover of the extremely successful mobile game  $\&$ quot;BRAVE FRONTIER $\&$ quot; and the no.1 blockchain game  $\&$ quot;My Crypto Heroes & quot; (MCH). You will own BRAVE FRONTIER characters (Units) and weapons (Spheres) as digital assets, secured by blockchain technology.

https://fortmatic.zendesk.com/hc/article\_attachments/360090928312/Screen\_Shot\_2021-03-28\_at\_6.39.24\_P M.png|||Transferring from Binance - ERC20 or BEP2 or BEP20 Fortmatic|||1588 x 1186

https://smoketalks.com/wp-content/uploads/2021/05/564032126\_1920x1080.jpeg|||NewsONE Headlines 9AM, 6-April-2016 SmokeTalks|||1920 x 1080

LocalCryptos One of the oldest and most reputable P2P exchanges allows buying and selling Bitcoins anonymously by using various payment methods except cash. The phone number or email verification is enough, meanwhile, ID verification is not required.

Log in to your GitHub account and click on Settings under your profile. Go to Developer Settings -> Personal Access Tokens. Generate a new token. Add a name and select the scope for the API access and click on Create Token. In the next screen, make sure to copy the token and save it in a file.

How to buy Safemoon: Using USDT from Coinbase to Bitmart # .

Buy Crypto In 3 Minutes - The Safest Place to Buy Crypto

WEX Cryptocurrency Exchange. Please note that all the crypto markets are presented for rates information only. We do not recommend any of the markets in the rating for any kind of exchange. They are presented in a separate section only for comparing current exchange prices. Unlike of exchangers services we do not have partnership agreements with the markets and all the feedback on our website is for users and information needs.

Blockchain Game" BRAVE FRONTIER HEROES & quot; (BFH)

https://miro.medium.com/max/4656/1\*mzMIXN2JodV2taEBzmUKLg.png|||Build a CRUD Template Using React, Bootstrap, Express ...|||2328 x 1106

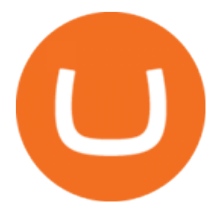

2. 3 Easy Methods to Buy Bitcoin Anonymously. Note: In June 2019, the popular website LocalBitcoins removed its option for in person cash trades. Method 1 Paxful. If youre looking to buy Bitcoins anonymously then the easiest way would be to buy Bitcoins in cash and in person. Use Paxful to find someone who is willing to sell Bitcoins for cash next to your physical location.

https://bitcoinist.com/wp-content/uploads/2021/08/bitcoin-crypto-eu-iStock-175409767.jpeg|||New EU Law To Force Anonymous Crypto Users To Reveal ...|||1254 x 836

Git is most popular revision control application and GitHub is a hosting service for git repositories, recently GitHub launch new Rest api v3.0 and published on his official website .You can access all Schema of Rest api urls from here .This tutorial help to access GitHub rest call using rest client.

https://mrnoob.net/wp-content/uploads/2021/05/place-order-for-SHIBUSDT-inside-the-binance-app-1068x22 21.jpg|||How to Buy Shiba Inu (SHIB) coin in india in 2021? [Step ...|||1068 x 2221

Wallet Maintenance for Ethereum (ERC20) and Binance Smart .

https://96888ae5c00f9914c4f0-1b2637b598e3433dae7e8828e1499da4.ssl.cf2.rackcdn.com/vid42156648\_uid5 e87424d6a8cb.jpg|||Damaged Dodge Ram Pickup 1500 Car For Sale And Auction ...|||1600 x 1200

https://thecoinshoppe.ca/wp-content/uploads/2018/03/prof-photo-Litecoin-min-min.jpg|||LITECOIN CRYPTO ICON 1 OZ PURE SILVER ANTIQUED ROUND COIN ...|||1200 x 1200

Frontier (FRONT) - Where do I buy & amp; store FRONT? Price, Wallets

https://innovationincubator.com/wp-content/uploads/2019/10/CryptoUpdate14.jpg||How Cryptocurrency Works Infographic - Muadsetas.info|||1344 x 1920

https://i2.wp.com/crypto-academy.org/wp-content/uploads/2021/09/Safemoon\_How-to-buy-Safemoon-4.png? fit=4000%2C2000&ssl=1|||How To Buy Safemoon On Bitmart With Xlm - miamibeachtennis.org|||4000 x 2000

10 Important Cryptocurrencies Other Than Bitcoin

https://i.pinimg.com/originals/e6/8f/ac/e68fac74da571986bbb84effccf58fea.jpg|||Pin by Bitcoin Anonymous on best cryptocurrency | Best ...|||2048 x 1366

10 Important Cryptocurrencies Other Than Bitcoin. 1. Ethereum (ETH) 2. Litecoin (LTC) 3. Cardano (ADA) 4. Polkadot (DOT) 5. Bitcoin Cash (BCH)

WEX Reviews, Trading Fees & amp; Cryptos (2022) Cryptowisser

How to Buy Musk Doge Coinbase

Buy Dogecoin In 3 Minutes - The Most Trusted Platform

The 10 Most Common Types of Cryptocurrency 1. Bitcoin. Bitcoin was the first cryptocurrency to be created in 2009 by a person (or possibly a group) that goes by. 2. Ethereum. Like Bitcoin, Ethereum is a blockchain network, but Ethereum was designed as a programmable blockchain,. 3. Cardano .

https://blocklr.com/wp-content/uploads/2018/09/how-anonymous-is-bitcoin-really-hero.jpg|||How Anonymous Is Bitcoin Really? Blocklr|||1600 x 900

Learning RESTful API. Contribute to apotter303/api-tutorial development by creating an account on GitHub. Understanding the Different Types of Cryptocurrency

Binance.US will perform wallet maintenance for Ethereum Network (all ERC20 tokens) at 2021-12-03 03:00 AM EST / 12:00 AM PST. We expect the maintenance to take approximately 2 hours. Deposits and withdrawals on Ethereum (ERC20) will be suspended starting from 2021-12-03 2:55 AM EST / 2021-12-02 11:55 PM PST.

Join The discord to chat about crypto and help each other navigate the world of getting rich! https://discord.gg/YVuMSchNtT CRYPTO PLAYLISThttps://youtube.co.

https://i.pinimg.com/originals/9c/44/03/9c44031360f41e24f6deee9f91d0b318.jpg||How To Buy Shiba Inu Coin On Coinbase In New York - AN ...|||1125 x 1123

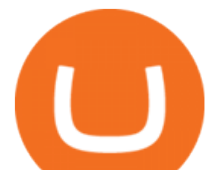

https://images.cointelegraph.com/images/1434\_aHR0cHM6Ly9zMy5jb2ludGVsZWdyYXBoLmNvbS9zdG9y YWdlL3VwbG9hZHMvdmlldy8xYmY3OTdhNzM0ODJkZjI1MzIxNzM2NmM2MjNkZTYzZC5qcGc=.jpg||| Offline Transactions: The Final Frontier for Global Crypto ...|||1434 x 955

How To Transfer Tether from Coinbase to Bitmart Wallet .

https://uploads.toptal.io/blog/image/123916/toptal-blog-image-1503553800604-b6fafb28b20478415d5eb74b6 24198f9.png|||Understanding the Cryptocurrency Market - Blockchain ...|||1280 x 1366

https://www.criptotendencias.com/wp-content/uploads/2019/11/ShapeShift-lanza-el-intercambio-de-criptomo nedas-sin-comisiones-además-de-su-token-FOX.jpg|||Buy Crypto No KYC Archives | VIPIPTV|||5100 x 2124 Buy Crypto and Remain Anonymous While most websites require verification, there are still ways for you to remain anonymous while participating in the crypto community. By employing these channels, youll be able to access the market and stay protected simultaneously.

WaultSwap Price ( WEX ) - Cryptocurrency Prices, Charts And .

Coinbase to BitMart - Help : SafeMoon

Starting today, you can now store your Dogecoin (DOGE) directly in the Coinbase Walletapp. Our goal with Coinbase Wallet is to create the worlds leading user-custodied crypto wallet.

(LOL, don $&\#39$ ; tknow my appearance.didn $&\#39$ ; tfeel like getting gussied up to make this but thought it important to get the info out)Dont have Coinbase yet? Join .

Binance ERC20 addresses - Crypto News Coin.fyi

https://btcmanager.com/wp-content/uploads/2020/06/anonymous.jpg|||How to Stay Anonymous When KYC Becomes the Main Trend in ...|||1300 x 776

https://duacrypto.com/wp-content/uploads/2020/05/5f5259f97c9e76045fd23732\_Is-Bitcoin-Anonymous-1.pn g|||Is Cryptocurrency Anonymous? | Dua Crypto|||1500 x 1500

https://cdn.investinblockchain.com/wp-content/uploads/2018/02/cryptocurrencyexchanges.jpg?x64395|||Best Cryptocurrency Exchanges|||2121 x 1414

How To Deposit On Bitmart From Bank Or USDT From Coinbase .

https://i.etsystatic.com/12528275/r/il/e2c1a8/2487211724/il\_1588xN.2487211724\_gnta.jpg|||Crypto

Anonymous Bitcoin Cryptocurrency BTC Playmat Mouse ...|||1588 x 929

https://i1.wp.com/dailyhodl.com/wp-content/uploads/2020/08/pag2761de.jpg?fit=1450,850&ssl=1||Journ alist Behind Explosive Bitcoin Investigation Teases ...|||1450 x 850

FRONTIER WALLET : paracrypto

Wallet Maintenance for Ethereum Network (ERC20) Binance.US

https://ripplecoinnews.com/wp-content/uploads/2021/07/buy-cryptocurrency-a.jpg|||How to Buy Crypto Without Verification and ID Submission ...|||1240 x 775

How to Buy Bitcoin Anonymously Online If youre looking to anonymously buy bitcoin without leaving the house, your best bet is to use a P2P exchange such as Localcryptos or local.Bitcoin.com. Theres a range of payment options available, from bank transfer to gift cards and Paypal, and your details will only be disclosed to the seller.

https://055f7ea5bec0bdd6ca60-a0c1454639bb5a6a6ade630838a047ad.ssl.cf2.rackcdn.com/vid50033087\_uid6 19c395a617d0.jpg|||Damaged Dodge Grand Caravan Car For Sale And Auction ...|||1600 x 1200

Send your ETH/ERC20 back to Binance from your Ledger BSC account Send a small amount of BNB coins to your Ledger BSC account via the BSC network, the BNB will be used to pay for the transaction to send your ETH/ERC20 back to Binance. Using Metamask and your Ledger device, deposit your ETH or ERC20 tokens to your Binance account via the BSC network:

Ex-Head of Crypto Exchange Wex Released in Poland Bitcoin News

https://www.etorox.com/wp-content/uploads/2019/05/Top-5-Blockchain-in-the-Cryptocurrency-World-1-1.pn g|||The Top 5 Blockchain in the Cryptocurrency World - eToroX|||1752 x 1008

Starting Today Tuesday June 1, transfer DOGE into your Coinbase Pro account ahead of trading. Support for DOGE will generally be available in Coinbases supported jurisdictions. Trading will begin on or after 9AM Pacific Time (PT) Thursday June 3, if liquidity conditions are met.

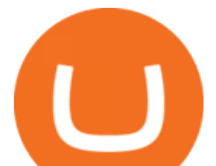

Contribute to michaelawyu/api\_tutorial development by creating an account on GitHub.

https://cdn.publish0x.com/prod/fs/images/8073e28b82b556cc233a2327b79102b3e21c2fd3cedb7b244c895d66 50264c24.png|||Zilliqa Ios Wallet|||1515 x 851

Ex-Head f Wex Crypto Exchange Reportedly Arrested in Poland .

Join The discord to chat about crypto and help each other navigate the world of getting rich! https://discord.gg/YVuMSchNtT CRYPTO PLAYLISThttps://youtube.co.

https://coinstelegram.com/wp-content/uploads/2018/06/icon-02.png||ICON (ICX) token swap will be supported by several crypto ...|||2316 x 1203

https://lh3.googleusercontent.com/E4SKjtXxAEqykqwGZ7fKkiUMqY-LV2TMwqlOoLZX\_p54EIUQew5ax q7VxnPFLPbeHs7nAZtABuZUh28rPucvps3O-pHCATLL2DAOgA=w1400-k|||Hash Bonacci - Hashflow (Official) | OpenSea|||1400 x 788

Airdrops are a part of a broader marketing strategy that involves social media promotion, blog posts, and different levels of crypto holder participation. Just like supermarkets distribute free samples of an item to promote sales, blockchain-based startups give away free coins to incentivise the use of their platform.

https://zerosumnews.net/wp-content/uploads/2020/10/investment-2000x1125.jpg||Kenyas Supply Chain Financing FinTech IMFact Nets \$4M ...|||2000 x 1125

They are different tokens and you will need to generate an OAuth token to be authorized. Follow the API' instructions at http://developer.github.com/v3/oauth/ under the sections &quot:Non-Web Application Flow & quot; and & quot; Create a new authorization & quot; to become authorized. Note: Use Basic Auth once to create an OAuth2 token http://developer.github.com/v3/oauth/#oauth-authorizations-api.

Cryptocurrency, the FULL GUIDE for all South Africans. If you are even somewhat into making money and investing you must have heard about cryptocurrency befo.

https://images.prismic.io/wealthfit-staging/c68edd46a92b91310dd677eef1e2cf191ab2c60d\_02---what-is-crypt o -2x.jpg?auto=compress,format&w=1772|||Cryptocurrency Basics: A Beginners Guide (2021 Update ...|||1772 x 1329

January 10, 2022 - The current price of Dogecoin 2.0 is \$0.014903 per (DOGE2 / USD). Dogecoin 2.0 is 94.68% below the all time high of \$0.28. The current circulating supply is 0 DOGE2. Discover new cryptocurrencies to add to your portfolio.

WaultSwap (WEX) live coin price, charts, markets & amp; liquidity

http://bestseniorinformation.com/wp-content/uploads/2021/07/What-is-cryptocurrency.jpg|||Cryptocurrency Easily Explained-What Is It, How Does It ...|||1920 x 1080

https://hex-obituaries.com/wp-content/uploads/2020/05/HEX\_3D\_Coin\_Front\_2019\_01A.png|||Crypto Clowns - HEX Obituaries|||1500 x 1500

Dogecoin (DOGE) is launching on Coinbase Pro by Coinbase.

Best Anonymous Bitcoin Exchanges / No KYC

https://bullsoncryptostreet.com/wp-content/uploads/2018/05/Cryptocurrencytypes.png|||The Different Types Of Cryptocurrency: How To Determine ...|||1600 x 1000

1. What is a Cryptocurrency? 2. The Three Main Types of Cryptocurrency 2.1. Bitcoin 2.2. Altcoins 2.3. Tokens (for dApps) 3. The Top Cryptocurrencies 3.1. Bitcoin 3.2. Ethereum 3.3. Ripple 3.4. Litecoin 4. Conclusion

High-level security Private keys are under client control, they are never sent or stored outside your device. Non-custodial wallet with no registration or KYC required can be accessed on iOS, Android and Web. User is the only owner of the private key. Frontier Token - its easy when you are using Lumi. appstore link googleplay link

Announcing Dogecoin (DOGE) Support on Coinbase Wallet by .

Dogecoin (DOGE) Price, Charts, and News - Coinbase

Binance will perform wallet maintenance for Ethereum (ERC20) at 2021-12-03 08:00 AM (UTC). The maintenance will take about 2 hours.

https://arbitragepros.com/content/images/2018/12/decentralized.png|||Cryptocurrency decentralization

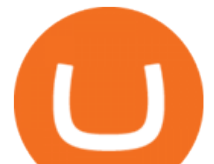

explained - what are the ...|||1696 x 927

https://nuevofinanciero.com/wp-content/uploads/StockSnap\_2G1EYNMAOQ-2.jpg|||Binance Coin, la criptomoneda propia de la Exchange por ...|||5184 x 3456

To buy bitcoin anonymously without verification, you need to find a cryptocurrency brokerage platform or P2P marketplace that allows you to use its services without verifying your account. Usually,.

https://cd3a95c296994c1a9ef5-95b6e7af899c6c41d122cfc7a3b0c079.ssl.cf2.rackcdn.com/vid48755631\_uid61 25ab274d21b.jpg|||Damaged Dodge Ram 150 Car For Sale And Auction ...|||1600 x 1200

GitHub - apotter303/api-tutorial: Learning RESTful API

My Airswap deposit address in Binance seems to be the same as my EOS deposit address in Binance. Do all ERC20 tokens in Binance share the same address in a Binance account?

WEX Exchange reviews, info, feedback (wex.fit)

https://i.pinimg.com/originals/b9/96/6d/b9966dc19dc1a220048e1f97b5fe0290.png||Pin on Crypto|||1544 x 2624

Wallet Maintenance for Ethereum Network (ERC20) Binance Support

Criminal Case Against Failed WEX Crypto Exchange Points at .

Probably, the biggest difference that distinguishes a state-controlled cryptocurrency from others is that the former has legal status. For instance, the digital yuan can be used as a payment mechanism and positioned as a legal tender. On the other hand, other cryptocurrencies do not have a centralised structure.

https://images.cointelegraph.com/images/1200\_aHR0cHM6Ly9zMy5jb2ludGVsZWdyYXBoLmNvbS91cGxv YWRzLzIwMjEtMDkvMzhjOTY4ZDAtNzk4NS00YzQ4LTgwNzYtM2U5ZWJjMGY5ZWNiLmpwZw==.jp g|||VanEck and ProShares apply to withdraw Ethereum ETF ...|||1160 x 773

Videos for Different+cryptocurrency+explained

https://p.calameoassets.com/210101183559-8ac88181bd5cbe648ddec7951d3bf232/p1.jpg|||Bitcoin And Cryptocurrency Explained / Bitcoin Explained ...|||1600 x 900

https://piggybankcoins.com/wp-content/uploads/2020/09/Money-Bitcoin-1980x1485.jpg||The Best Cryptocurrency Wallet in 2020 - Piggy Bank Coins|||1980 x 1485

https://blog.switchere.com/wp-content/uploads/2020/03/18\_033.jpg||How Does Cryptocurrency Work: What You Need to Know to ...|||1920 x 1080

Coinbase makes no representation on the accuracy, suitability, or validity of any information provided. Coinbase is not registered with the U.S. Securities and Exchange Commission or the U.S. Commodity Futures Trading Commission. Information on this page is intended for and directed to customers in the United States only. Coinbase fees may apply.

Binance USD (ERC20) is based on a decentralized network and brings concrete solutions to the problems of the future: decentralization of the internet, secure information sharing, value transfer. Faced with the growing distrust of traditional banking systems and internet giants, Binance USD (ERC20) is a great asset to watch in 2021!

https://blockgeeks.com/wp-content/uploads/2016/11/infographics03-03.png|||What is Cryptocurrency: Everything You Must Need To Know!|||1984 x 1140

https://community.trustwallet.com/uploads/default/optimized/3X/3/2/32fd060958182ae5190a655c249f940cab 2898f8\_2\_1380x876.jpeg|||How to Peg-Out tokens from Binance Smart Chain - Basics ...|||1380 x 876

https://blockonomi-9fcd.kxcdn.com/wp-content/uploads/2019/01/texas-crypto-1300x866.jpg|||Unprecedented: Texas Bill Would Ban Anonymous Crypto Use ...|||1300 x 866

http://cagechain.com/wp-content/uploads/2019/05/Depositphotos\_105640404\_xl-2015.jpg|||CRYPTOCURRE NCY TERMS: WHAT ARE THEY TALKING ABOUT? Cage ...|||2700 x 1950

http://1s70.com/wp-content/uploads/2019/03/cryptocurrency-diagram-1024x936.png|||Cryptocurrency Information and Support - Awesome Online ...|||1024 x 936

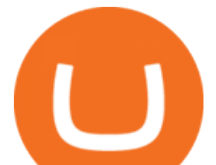

GitHub - Ravikharatmal/github-api-tutorial: Tutorial for .

https://blog.switchere.com/wp-content/uploads/2020/03/10\_04-1.jpg|||What Is Cryptocurrency: Understandable Explanation for ...|||1920 x 1080

Its not available on the Coinbase app or Coinbase Wallet. But dont worry, weve provided some hints to help you find a way to buy Musk Doge that works for you. 1. Check CoinMarketCap to see where you can buy Musk Doge and with which currencies. For each cryptocurrency, CoinMarketCap provides a list of purchasing options (also known as .

Explained: What Are Private Cryptocurrencies? How They Are .

https://coinfomania.com/wp-content/uploads/Binance-KYC-1320x781.png||Top Seven (7) Anonymous Crypto Exchanges With No KYC ...|||1320 x 781

Coinbase Losing billions not allowing DOGE. : CoinBase

Like the title says why doesnt Coinbase subreddit have a karma and account age requirement for new posters to prevent all these scammers from posting? Almost every scammer pretending to be Coinbase support has zero karma and a few day old account. Every single crypto subreddit has this requirement but the one where it should really matter.

January 15, 2022 - The current price of Dogecoin is \$0.1848 per (DOGE / USD). Dogecoin is 75.03% below the all time high of \$0.74. The current circulating supply is 132,670,764,299.894 DOGE. Discover new cryptocurrencies to add to your portfolio.

Cryptocurrencies Explained, in Plain English. By now you  $\&\#39$ ; ve probably heard about the cryptocurrency craze. Either a family member, friend, neighbor, doctor, Uber driver, sales associate, server .

https://blockonomi-9fcd.kxcdn.com/wp-content/uploads/2018/06/buy-bitcoin-anonymously.jpg|||How to Buy Bitcoin Anonymously: Everything You Need to ...|||1400 x 933

Frontier claims that non- custodial wallets are mostly suitable for storing cryptoassets but are unusable when it comes to DeFi. This forces users to download multiple wallets in an attempt to participate in a single ecosystem. Frontier integrates several wallets such as Metamask, FortMatic, Coinbase Wallet, Trust Wallet, and imToken.

https://blog.coinmarketcap.com/wp-content/uploads/2019/10/Copy-of-How-Exchanges-Work.png|||A

Step-by-Step Guide to Exchanges: Learn to Buy ...|||1300 x 775

Reports of the detention of Dmitry Vasiliev, ex-head of the bankrupt cryptocurrency exchange Wex, have been confirmed by authorities in Poland. The former executive of the platform, allegedly involved in the theft of funds worth millions of dollars, faces possible extradition to Kazakhstan.

https://ico-investor.net/wp-content/uploads/2018/07/12AR71xwdHnCxUmMtikkp7JuA.png|||A Guide to Crypto-Anarchy ICO Alert Blog - ICO Investor|||1920 x 1080

https://tradingbrowser.com/wp-content/uploads/2020/05/Changelly-2.png|||Anonymous Cryptocurrency Exchanges Without KYC in 2021 ...|||1532 x 808

These are the ways to buy bitcoin with credit cards anonymously: Register with a platform that allows for cash transactions: Bitcoin ATMs allow you to deposit cash and buy crypto with cash. Other platforms you can register with are BitQuick, LocalBitcoins, Paxful, and LocalCryptos.

http://files.smashingmagazine.com/wallpapers/june-15/the-amazing-water-park/cal/june-15-the-amazing-water -park-cal-1366x768.jpg|||Webmasters GalleryMay, 2015 | Webmasters Gallery|||1366 x 768

Explained: What Are Crypto Airdrops And How Do They Work?

https://zerosumnews.net/wp-content/uploads/2020/10/investment-1600x900.jpg|||Release the Kraken! Crypto Exchange Targets NFT Art ...|||1600 x 900

https://373d8fa43c1cb2ce2b8d-1fe6352db565e9dd588b88825d80756f.ssl.cf2.rackcdn.com/vid48593919\_uid6 115704dddbf1.jpg|||Damaged Dodge Dakota Car For Sale And Auction ...|||1600 x 1200

https://bitcaribe.net/wp-content/uploads/2020/05/What-is-a-cryptocurrency.jpg?original|||What is a cryptocurrency? A simple explanation - Bitcaribe|||1460 x 821

https://www.bitcoininsider.org/sites/default/files/field/image/what-is-crypto-post-1.jpg|||What is

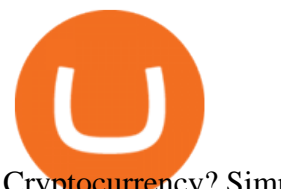

different cryptocurrency explained github api t

Cryptocurrency? Simple Explanation | Bitcoin Insider|||1920 x 1080

*(end of excerpt)*